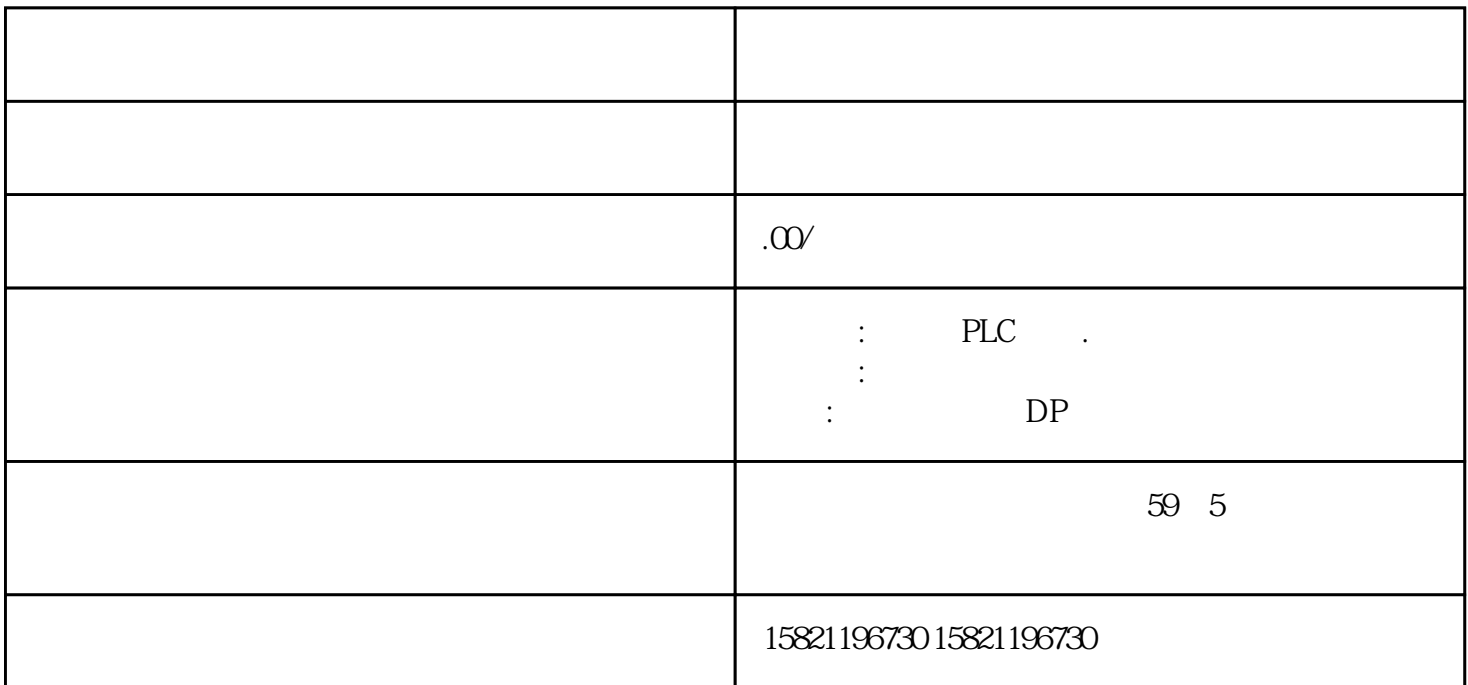

SIRIUS

 $SIRIUS$ 

– SIRIUS

 $SIRIUS$   $AS-Interface$   $ASIsafe$ 

PROFIBUS PROFIsafe PROFINET

SIRIUS Safety Integrated .

SIRIUS

 $35K$ 

 $3$ SK  $3$ SE $^2$ 

SIL 3 (IEC 62061) PL e (ISO 13849-1)

TIA

TIA TIA LEC 62061 ISO 13849-1

 $(SIL/PL)$ 

- PE PUR

- 无卤素型,

- 用于接地或者拖链

PROFIBUS FastConnect PROFIBUS

- 用于爆炸性危险区域的电缆。

 ${\color{red} {\bf FastConnect}} \hspace{2.3cm} {\color{red} {\bf PROFIBUS}}$ 

 $DP/DP$ 

 $(RS485)$ 

PROFIBUS PA

Zone 1 Zone 2

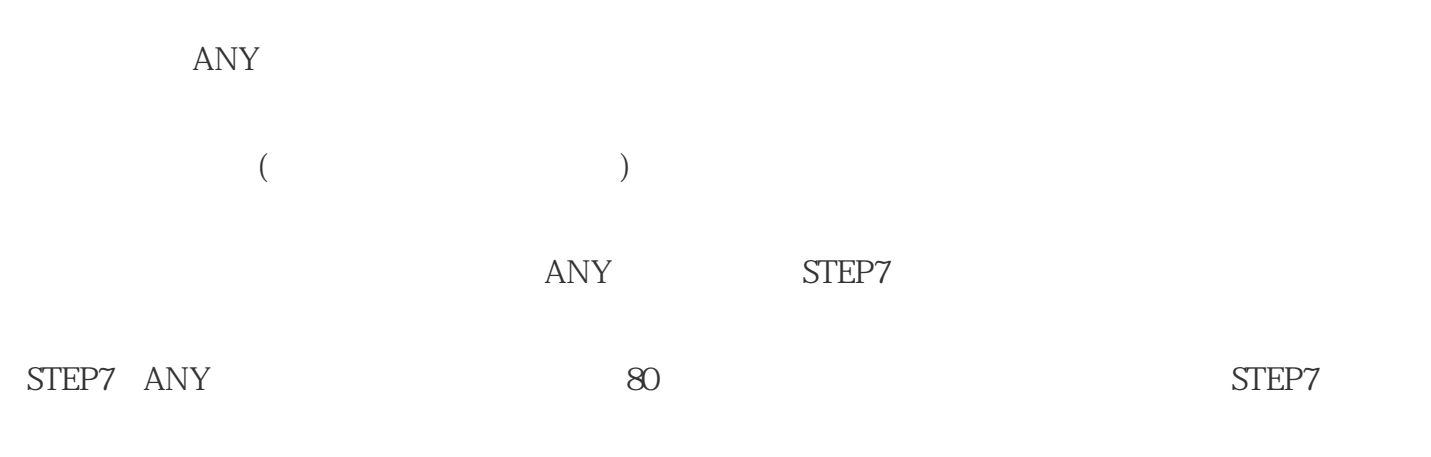

 $80$  ANY  $80$ any any samples and  $\lambda$ 

 $STEP7$ 

 $($ 

( T1 C20 FB6)

ANY FC

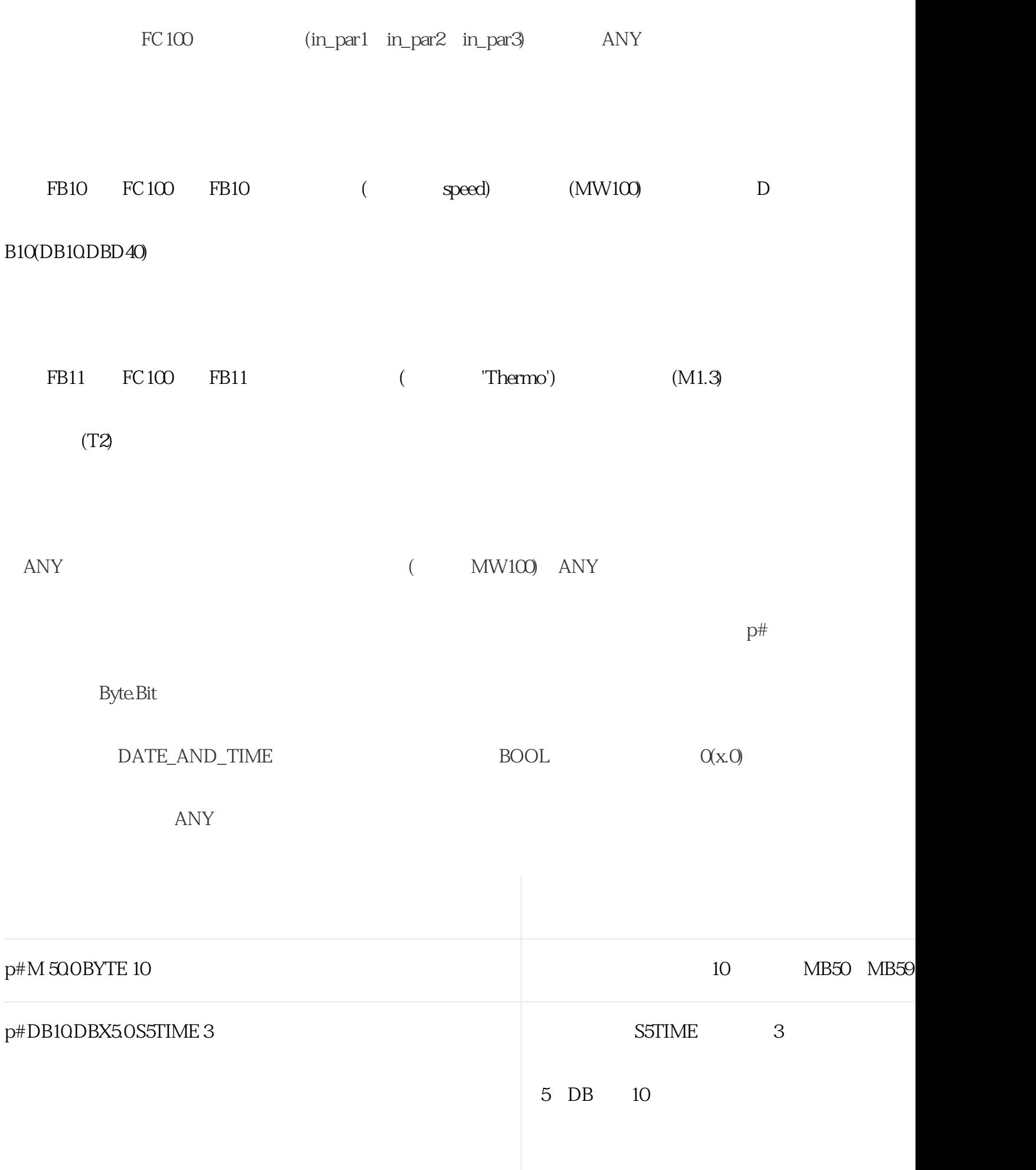